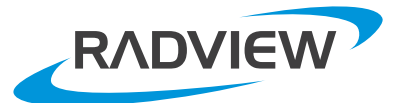

# WebLOAD™

## Powerful, Flexible Web Application Load Testing

From hundreds, to hundreds of thousands of users, WebLOAD gives you the power to push your application to the breaking point – before your users do.

With WebLOAD, you can easily and rapidly record sessions and turn them into robust test scripts that you can execute in an endless variety of realistic runtime scenarios. WebLOAD combines power and simplicity so you can achieve results fast – and still solve your toughest testing challenges.

#### Easy to Get Started

WebLOAD's test development environment combines the ease of recording with the power of JavaScript. To get started, simply navigate through the application using a web browser or a mobile device. WebLOAD captures your actions and automatically translates them into a test script. Since WebLOAD is powered by JavaScript, you can add custom business logic any time – without having to learn a new language.

#### Powerful Test Creation Tools

WebLOAD features intelligent tools for transforming recorded sessions into reliable and repeatable tests:

- Automatic Correlation of Dynamic Values WebLOAD's correlation engine automatically detects most of the dynamic values in recorded scripts and replaces them with variables that are filled during test execution.
- Code-free Parameterization

WebLOAD helps you to turn recorded values into dynamic parameters such as date, time, input files and random strings. These values are automatically populated at runtime to create richer testing scenarios.

#### Intelligent Validation Logic

In addition to the many errors that WebLOAD detects automatically, you can define validation criteria such as expected page title, size, and content in order to validate business transactions. You can also write custom code in JavaScript and save it for re-use across your test library.

#### Realistic Load Scenarios

WebLOAD gives you the ability to simulate realistic and varied load conditions up for an unlimited number of users. You can define a variety of scripts, browsers, network characteristics and schedules in a single test run. Virtual users have a very small footprint to optimize hardware usage.

#### Actionable Intelligence

WebLOAD transforms client and server-side data collected during test execution into actionable intelligence that you can use to improve the performance of your application. WebLOAD provides a comprehensive view of performance at the level of the system, transaction, component and end-user. It draws on 20 years of industry expertise to identify performance bottlenecks by comparing your system to best practices.

#### Mobile Recording and Playback

With WebLOAD, you can test your applications in mobile, multi-device environments. You can record directly from the mobile device or from a simulator. During test execution, you can mix different browser types and connection speeds to accurately simulate real conditions.

#### Cloud Load Generation

WebLOAD enables you to leverage the elasticity of the cloud to achieve load peaks without hardware investment. It puts the power of the cloud at your fingertips with seamless load generation on Amazon EC2. There's absolutely no installation or setup – testing from the cloud is transparent. WebLOAD sets up the load generator machines and transfers all of the required tests and configurations exactly as if the server were in the local data center.

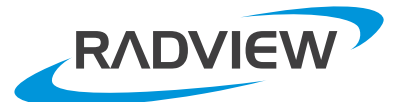

### WebLOAD™

#### The WebLOAD Advantage

- Þ 20 years of load testing experience
- Simple test creation
- Hundreds of thousands of virtual users
- Automatic correlation of dynamic values ь
- The power of JavaScript ь
- $\triangleright$ Mobile record and playback
- ь Load generation in the cloud
- Automatic bottleneck detection
- **Expert support and personal attention**

#### Proven Load Testing for the Widest Range of Technologies

- Web/HTTPS ь
- Java
- .NET
- Oracle Forms ь
- Web Services/REST
- HTML5 and Web 2.0
- Adobe FLEX
- SAP, Ellucian and other packages

#### System Requirements

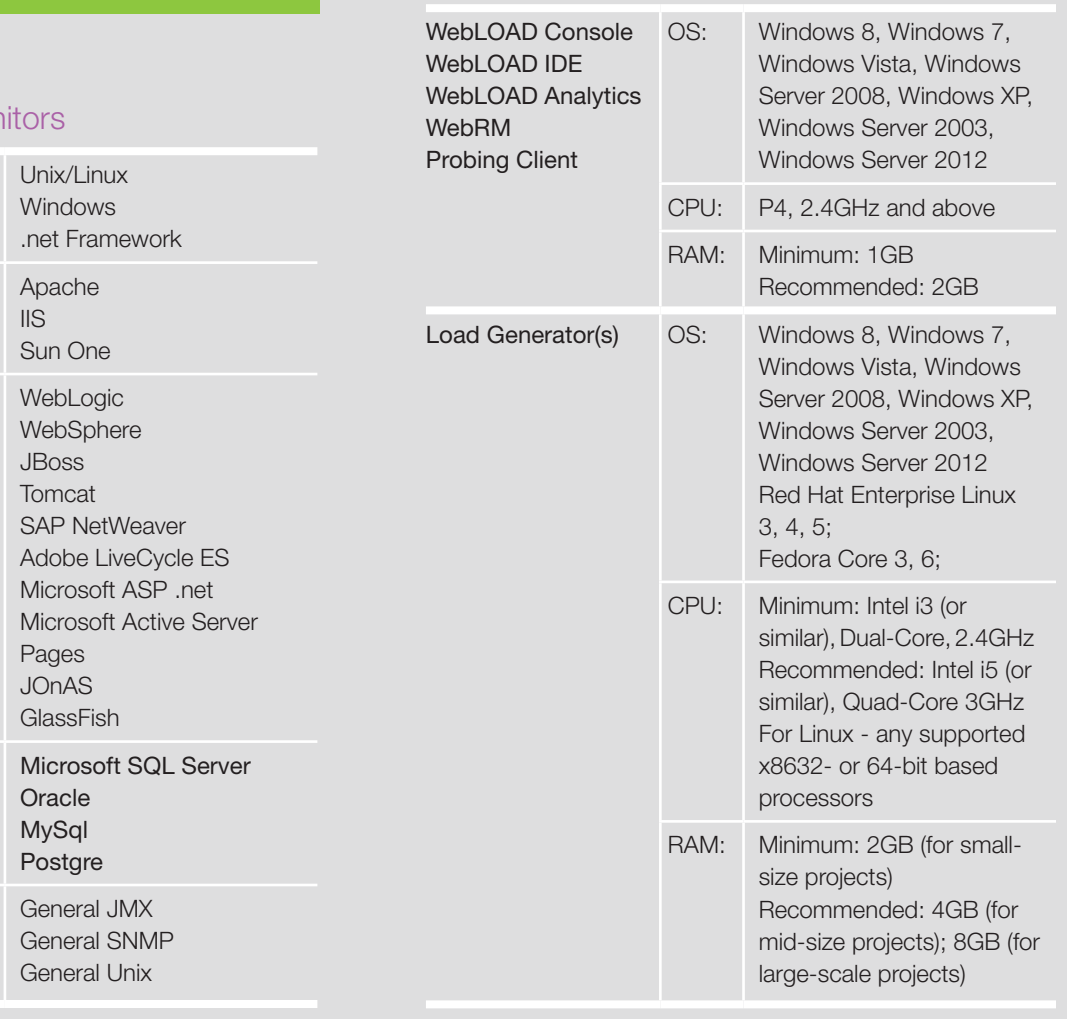

#### WebLOAD Server Mor

System

Web server

Database

Custom

Application server